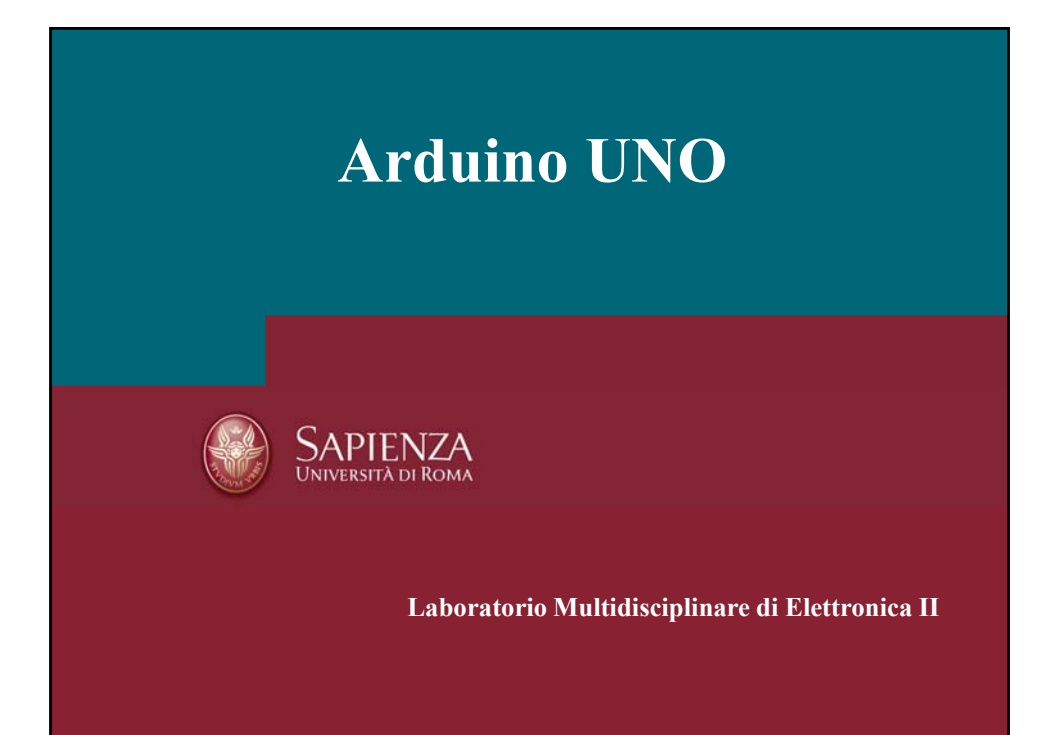

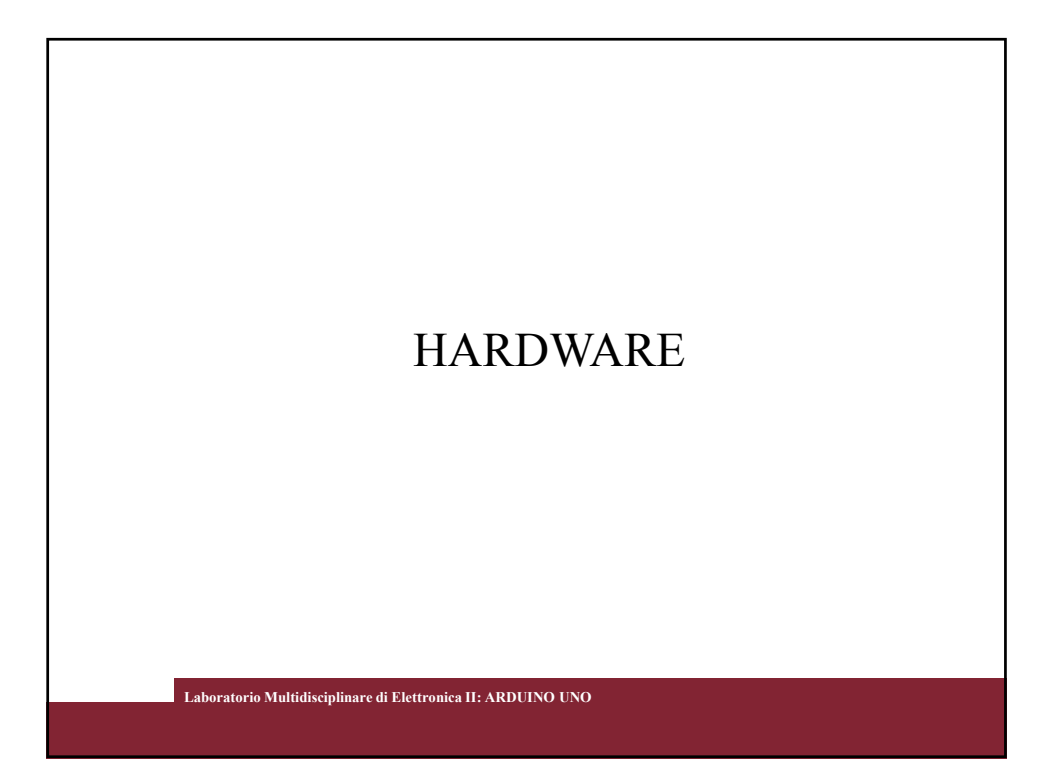

• Microcontroller(ATmega328) • Operating Voltage 5V • Input Voltage (limits) 7-12V (6 20V) • Digital I/O Pins 14 (of which 6 PWM output) • Analog Input Pins 6 • DC Current per I/O Pin 40 mA • DC Current for 3.3V Pin 50 mA • Flash Memory 32 KB • 0.5 KB us bootloader • SRAM 2 KB (ATmega328) • EEPROM 1 KB (ATmega328) • Clock Speed 16 MHz • Length 68.6 mm • Width 53.4 mm Il nome della scheda deriva da quello di un bar di Ivrea (che richiama a sua volta il nome di Arduino d'Ivrea, Re d'Italia nel 1002) frequentato da alcuni dei fondatori del progetto

Weight 25 g

**Laboratorio Multidisciplinare di Elettronica II: ARDUINO UNO**

 $222$ 

- VIN. The input voltage to the Arduino board when it's using an external power source (as opposed to 5 volts from the USB connection or other regulated power source). You can supply voltage through this pin, or, if supplying voltage via the power jack, access it through this pin
- SV. This pin outputs a regulated 5V from the regulator on the board. The board can be supplied with power either from the DC power jack (7 - 12V), the USB connector (5V), or the VIN pin of the board (7-12V). Supplying voltage via the 5V or 3.3V pins bypasses the regulator, and can damage your board. We don't advise it.
- 3V3. A 3.3 volt supply generated by the on-board regulator. Maximum current draw is 50 mA.
- GND Ground pins
- IOREF. This pin on the Arduino board provides the voltage reference with which the microcontroller operates. A properly configured shield can read the IOREF pin voltage and select the appropriate power source or enable voltage translators on the outputs for

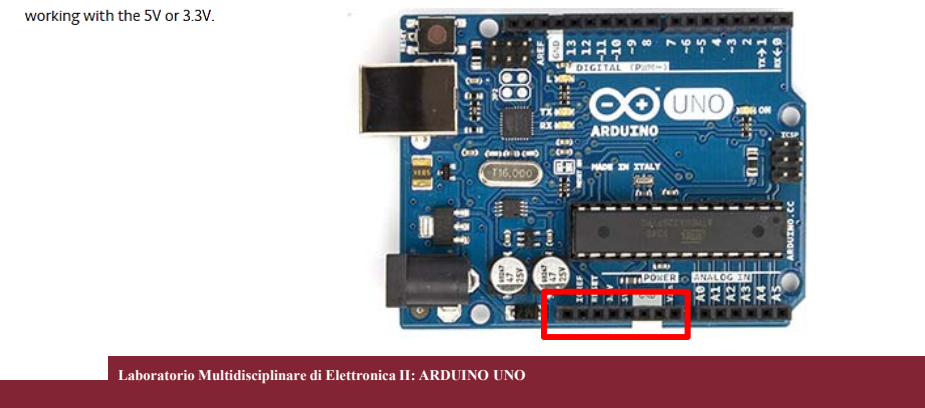

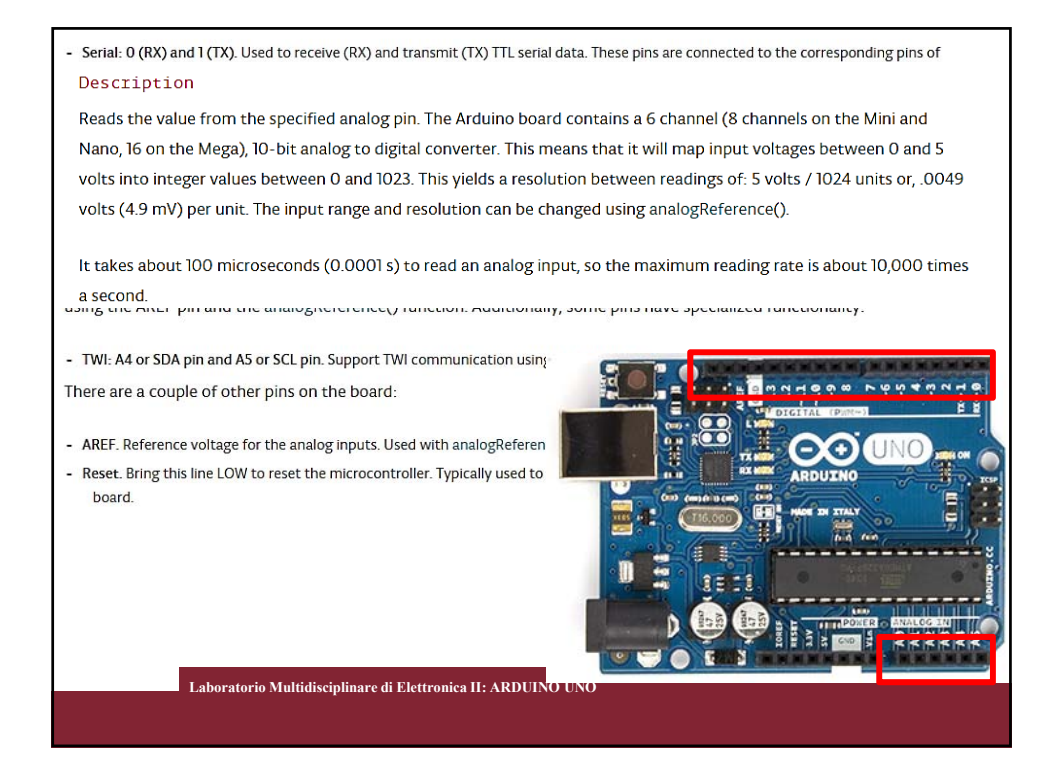

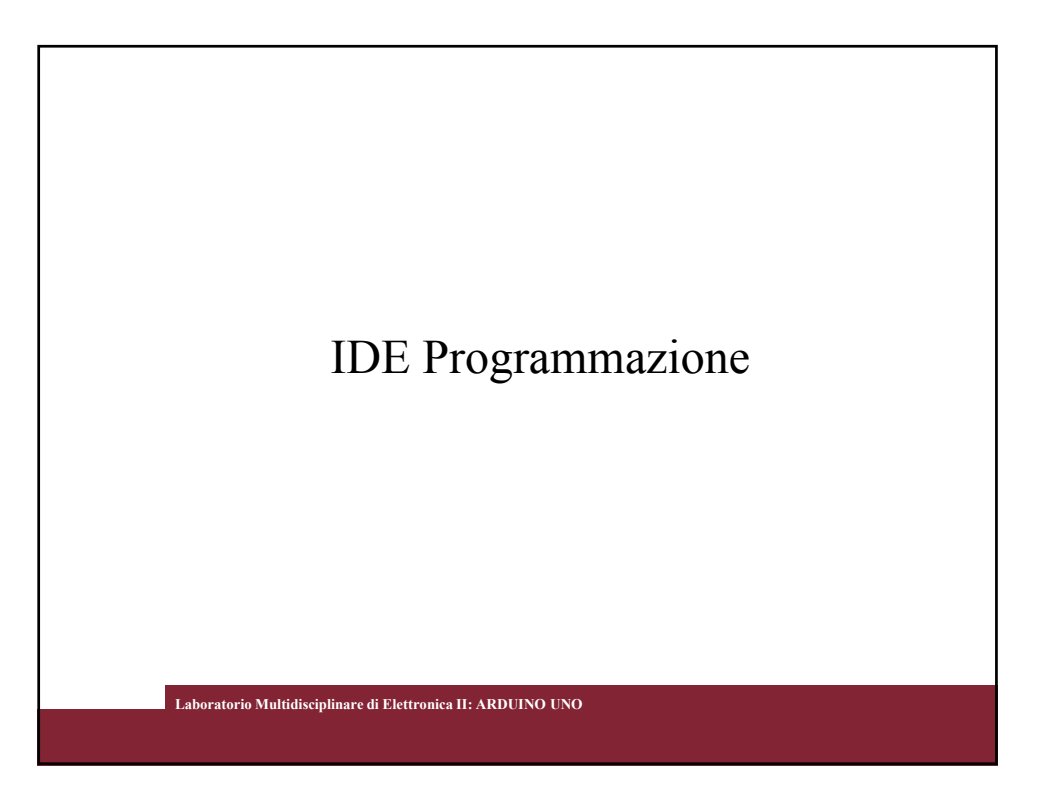

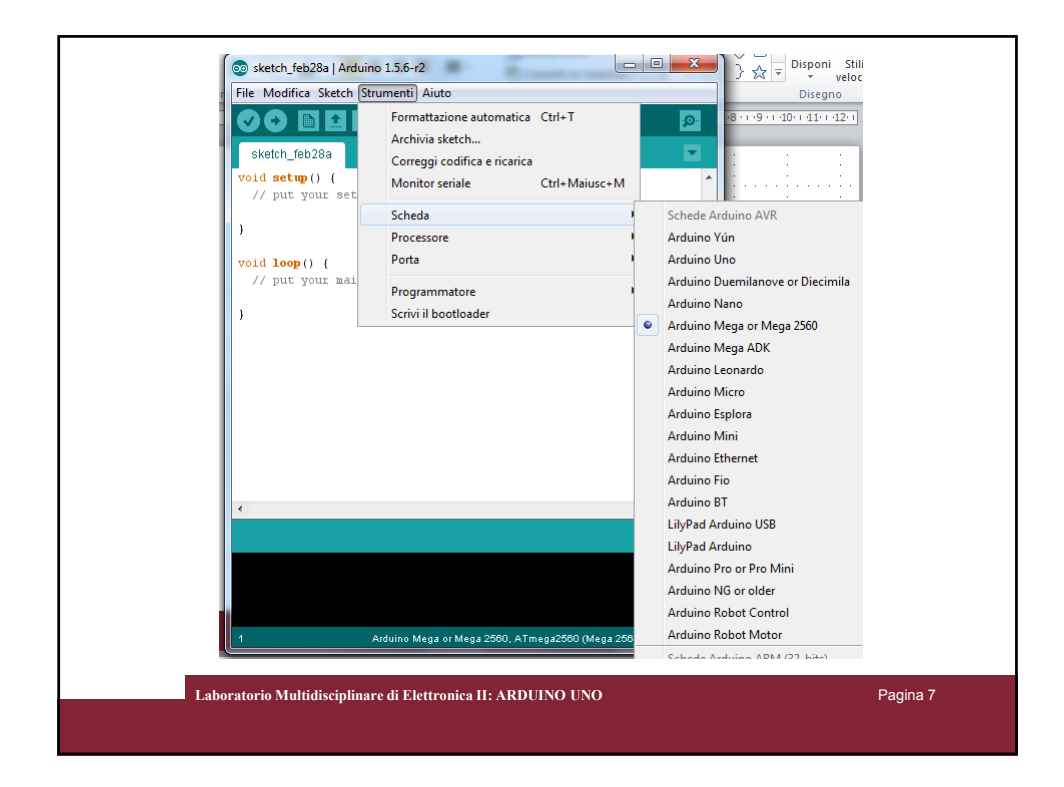

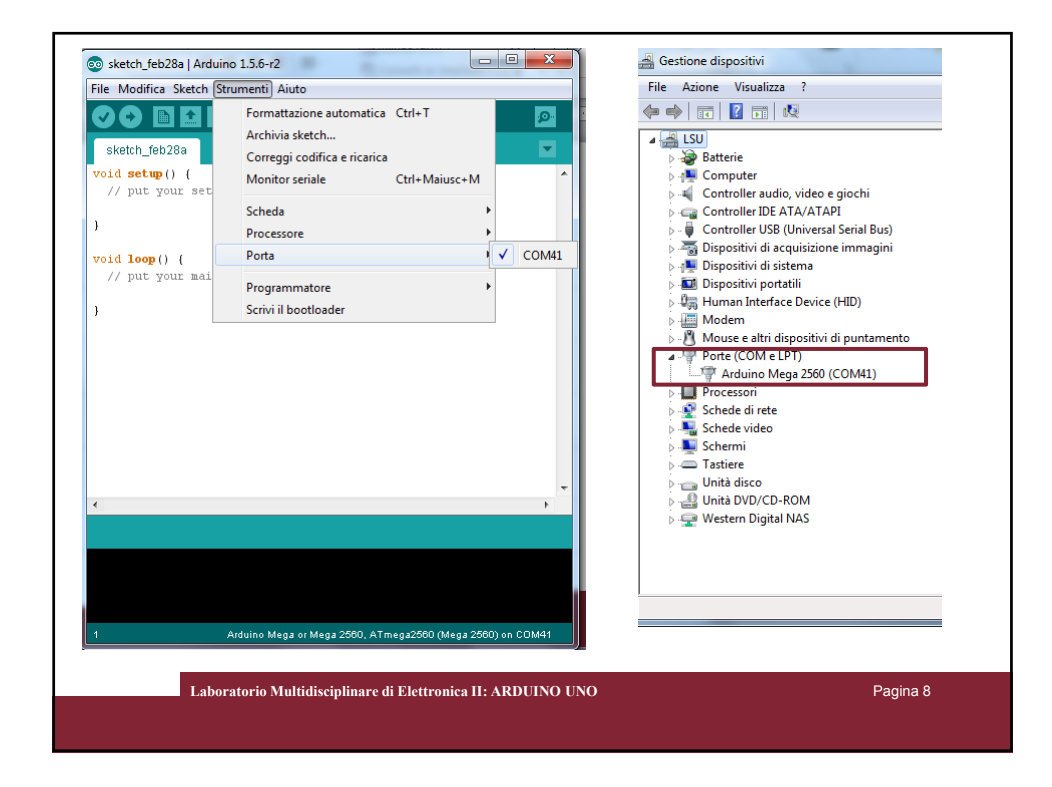

Wiring (C/C++ library) is an open-source programming framework for microcontrollers. Wiring allows writing cross-platform software to control devices attached to a wide range of microcontroller boards to create all kinds of creative coding, interactive objects, spaces or physical experiences.

- Roadmap include support for multiple hardware architectures "Cores"
- The current AVR8 Core supports *any hardware* based on the AVR Atmega processors
- Simple third party Atmel hardware support integration
- For Linux, Mac OS X, and Windows

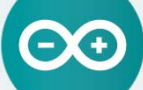

ARDUINO 1.6.0

 $\textbf{ARDUINO} \quad \textbf{1}, \textbf{6}, \textbf{0}$ <br>The open-source Arduno Software (IDE) makes it easy to<br>write code and upload it to the board. It runs on<br>Windows, Mac OS X, and Linux. The environment is<br>written in Java and based on Process instructions.

**Laboratorio Multidisciplinare di Elettronica II: ARDUINO UNO**

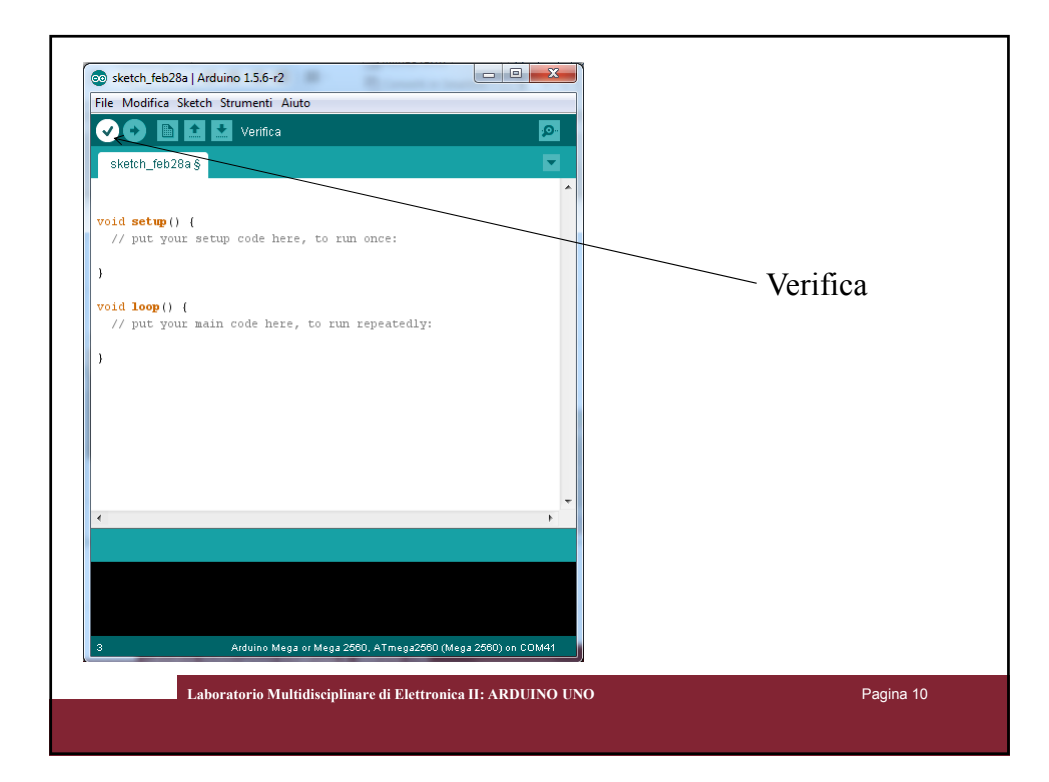

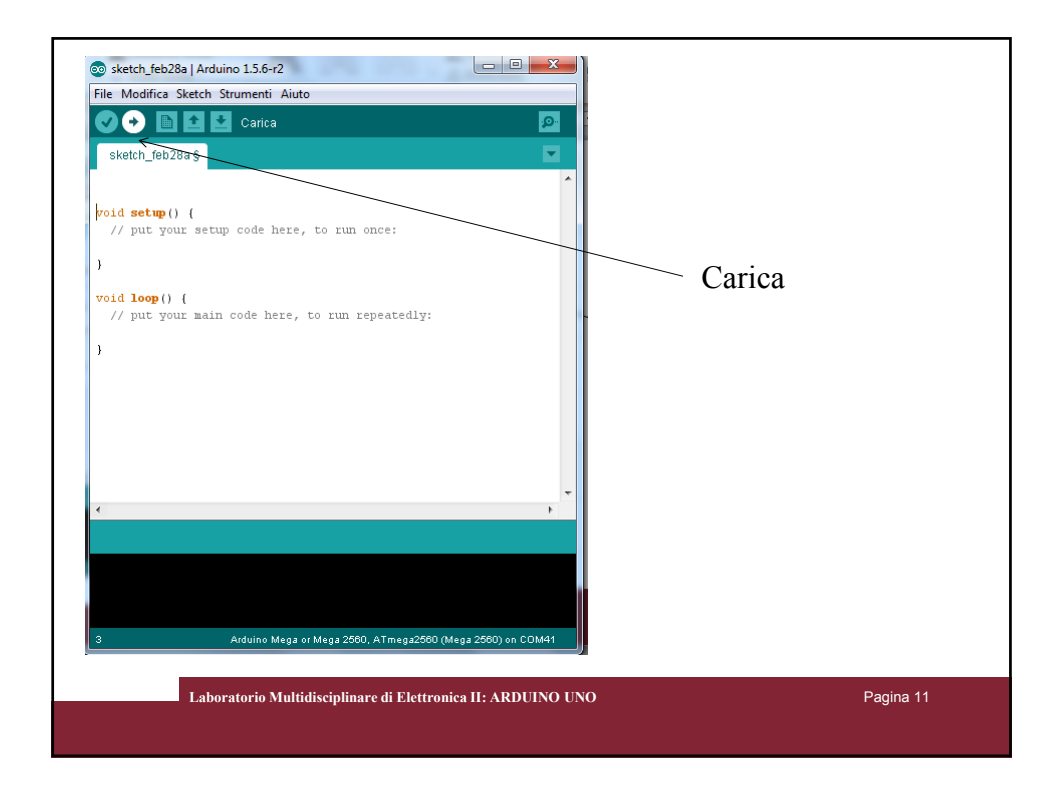

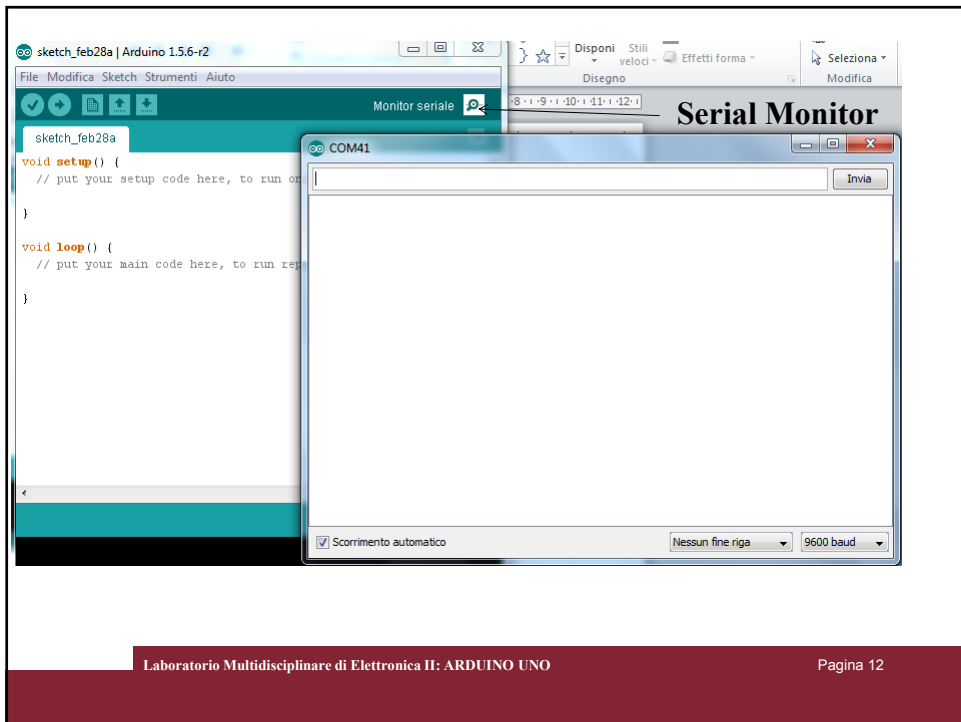

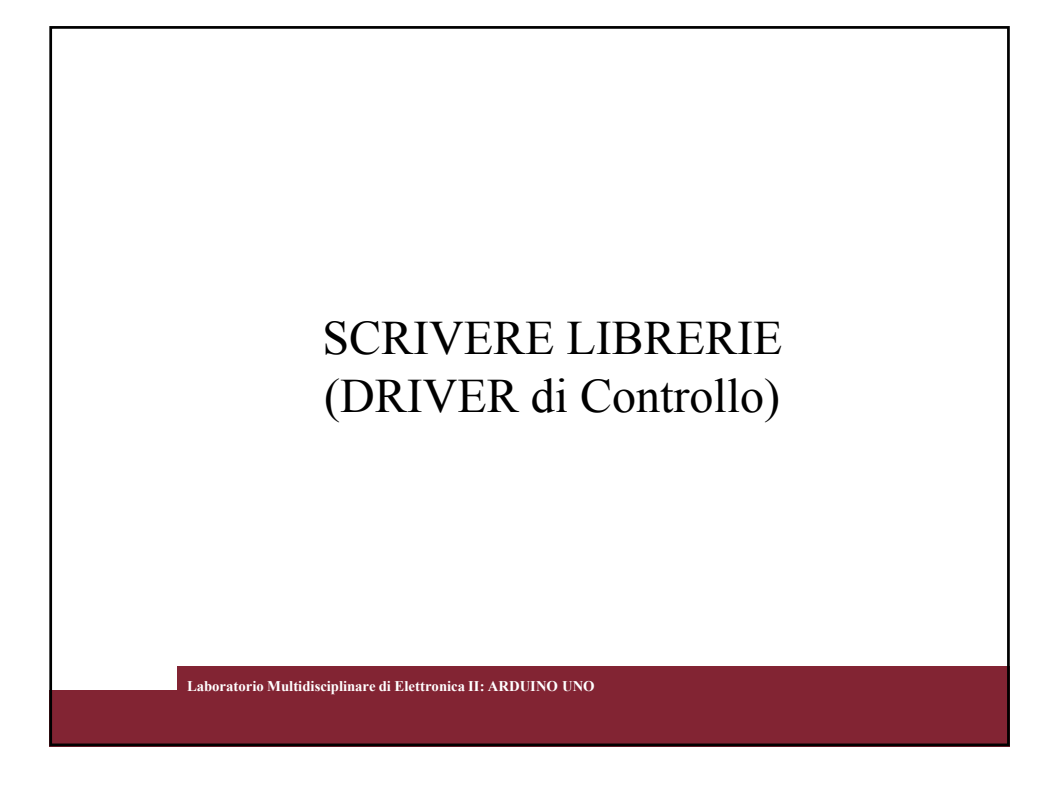

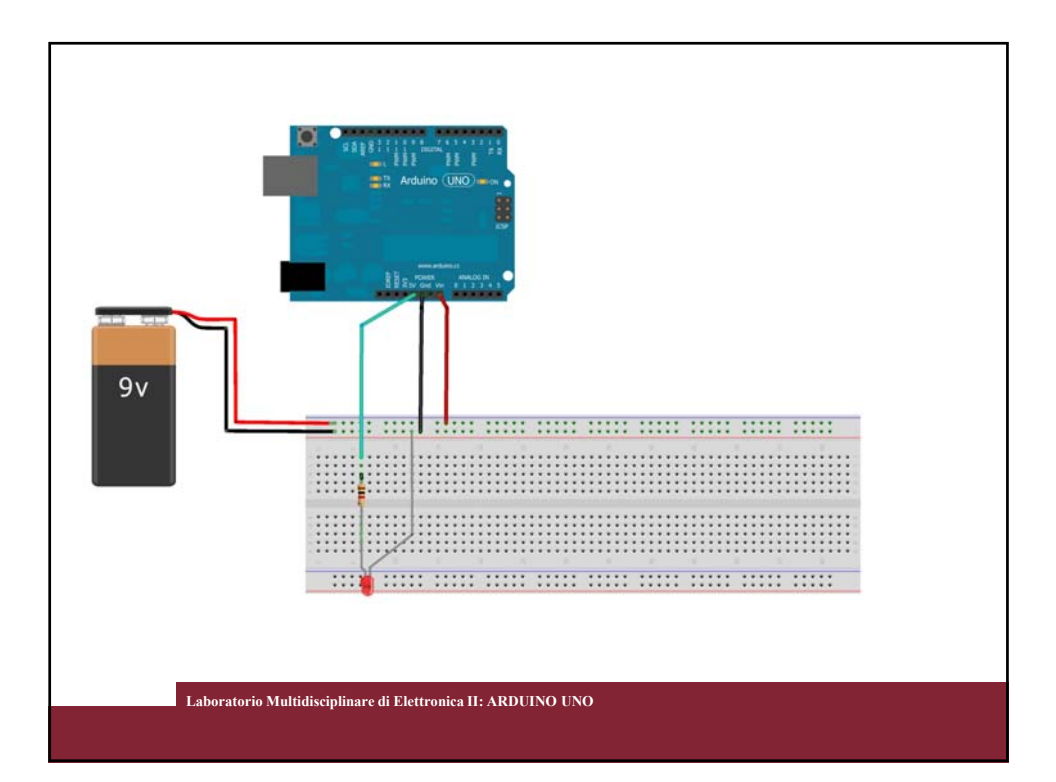

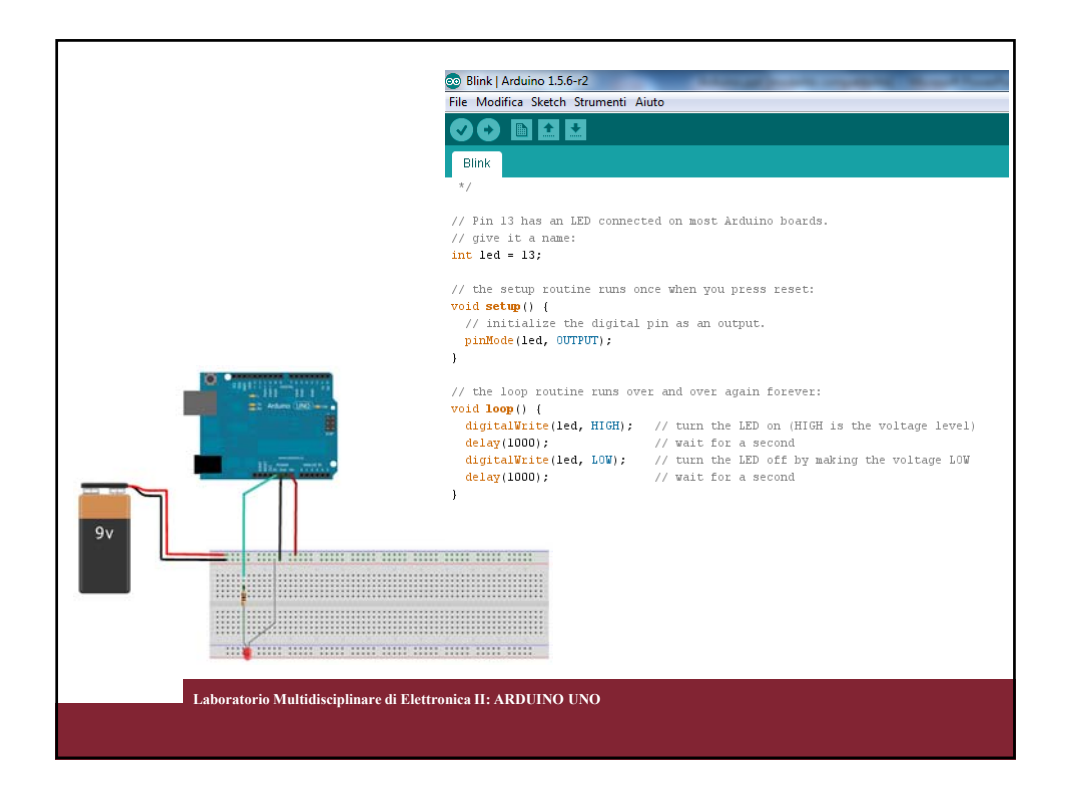

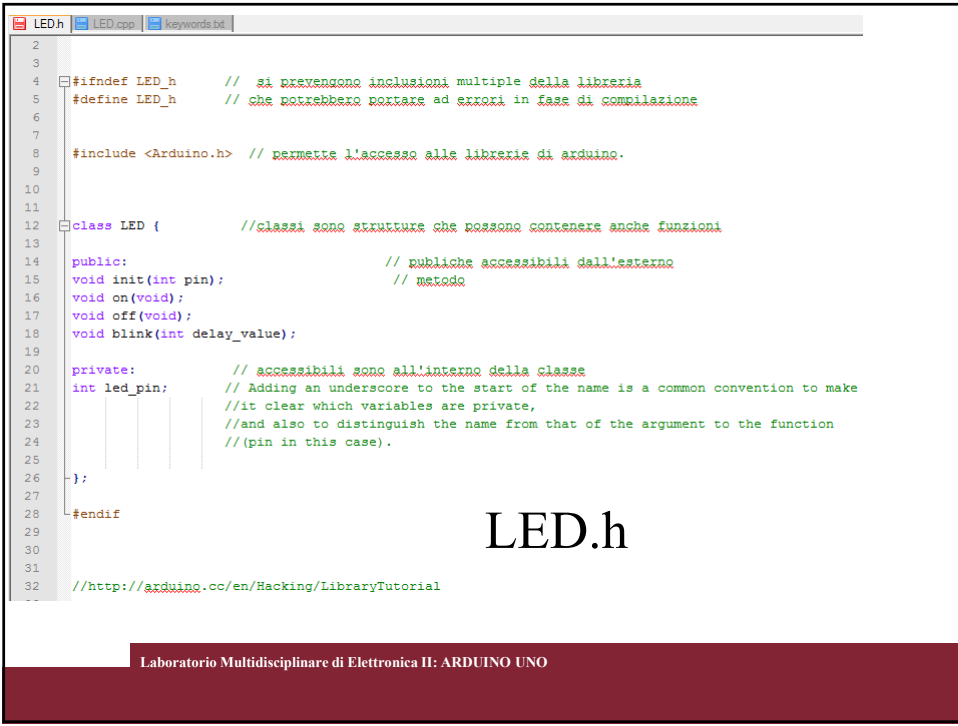

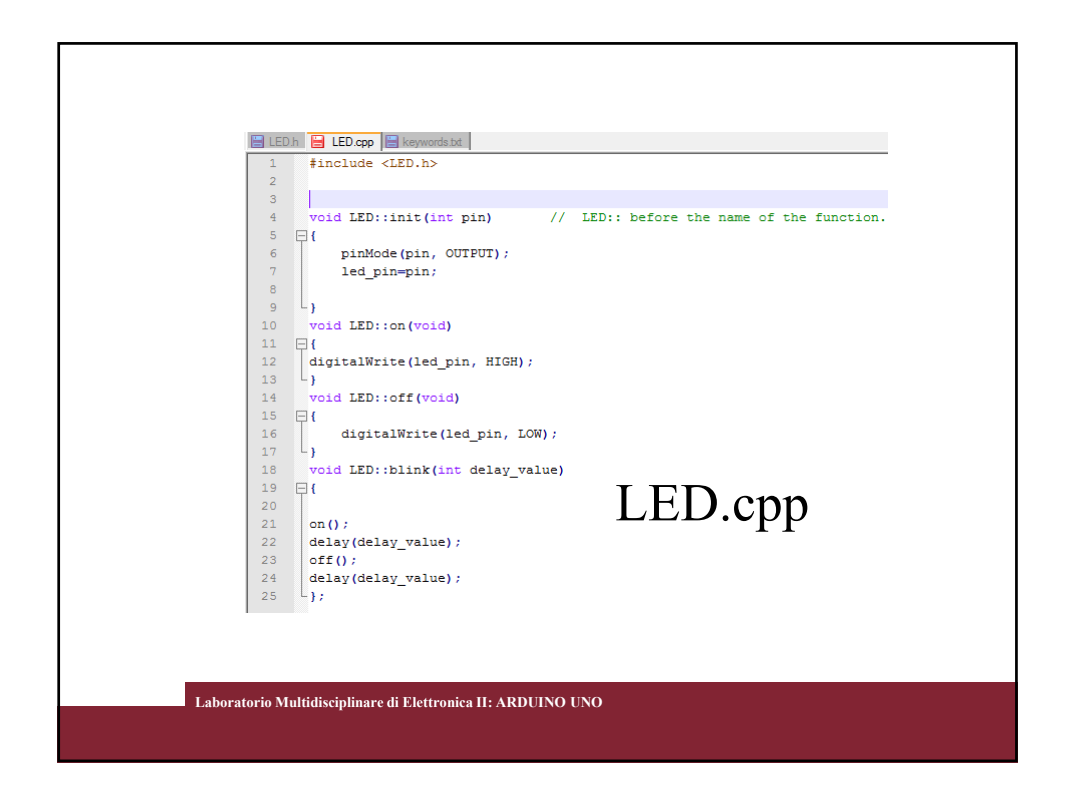

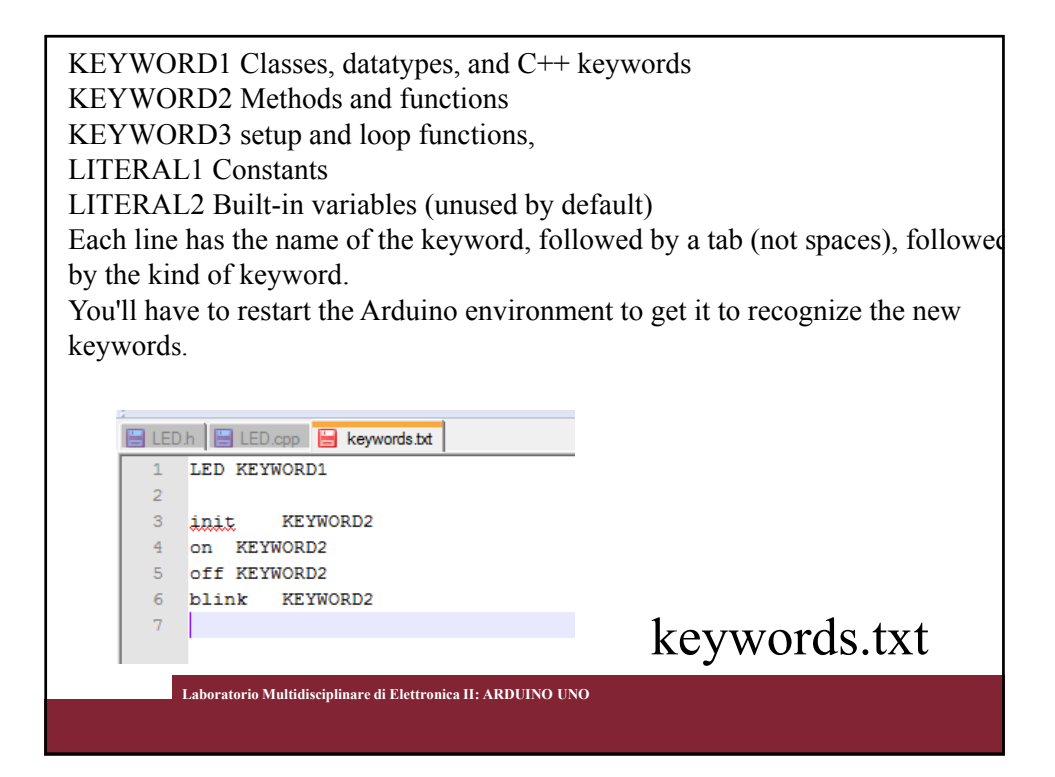

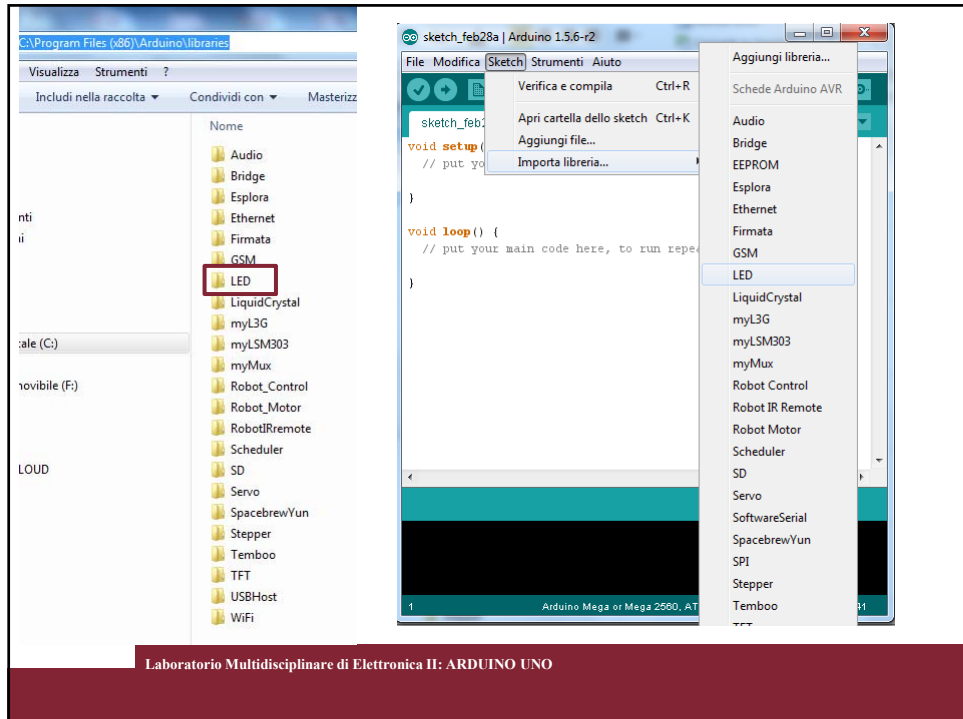

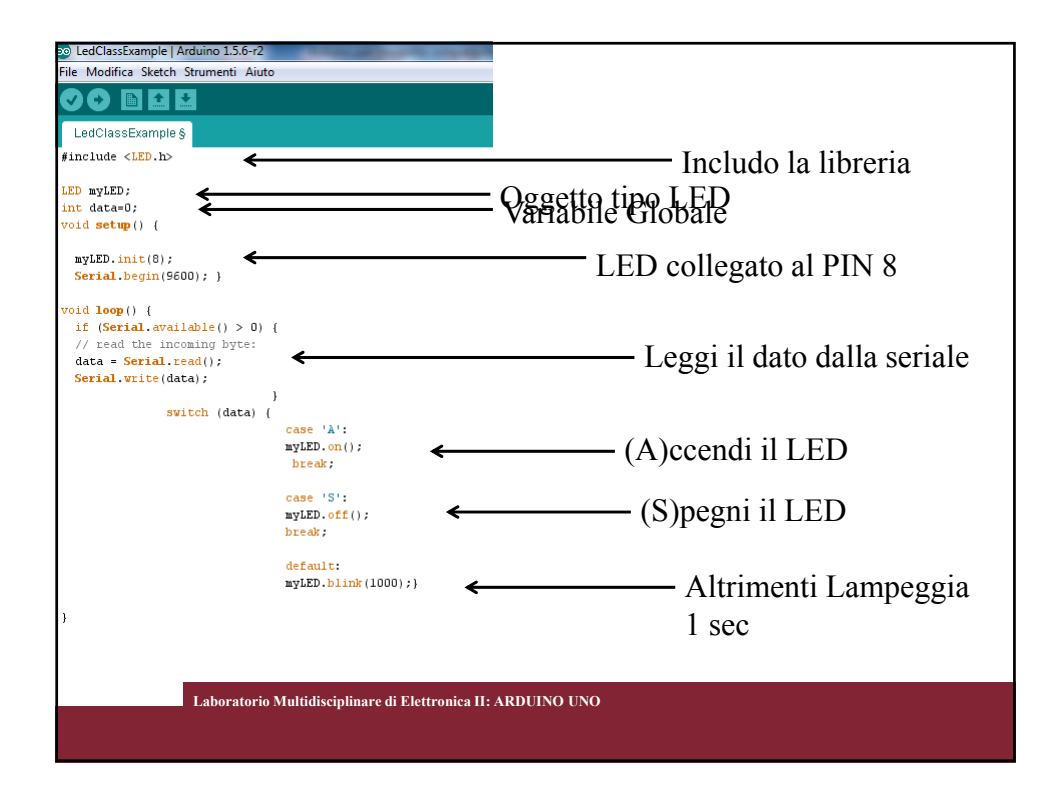

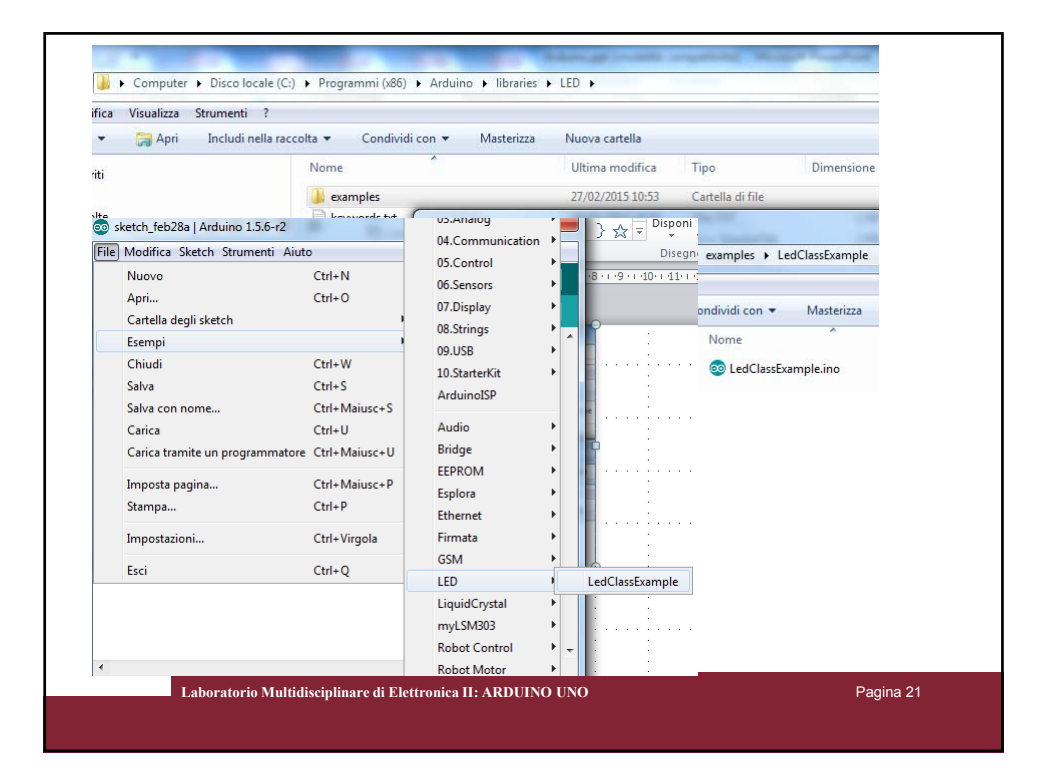